## Not Everything Is, As It Seems.

Open Wi-Fi networks can be compromised, they can take you to fake pages and force harmful downloads.

Opening a PDF document from an untrusted source can be dangerous, they may contain malware that installs upon opening the document.

A USB drive may appear to be empty, but they can contain hidden malware. DO NOT plug an untrusted USB into your device.

**Don't Be An Easy Target.**

**Stay #CyberSafe**

**EAREANO** 

PDI

Learn more

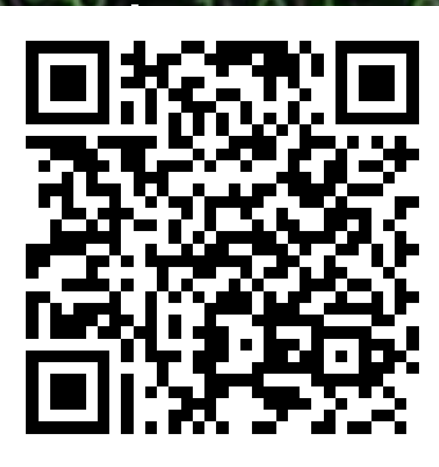

Trusted Email domains can be spoofed. Look out for inconsistencies in Email's.